## Preset operation (LH72)

This describes a preset operation that sets an arbitrary value.

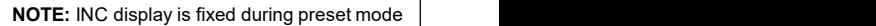

Up to 3 preset values can be saved.

Magnescale

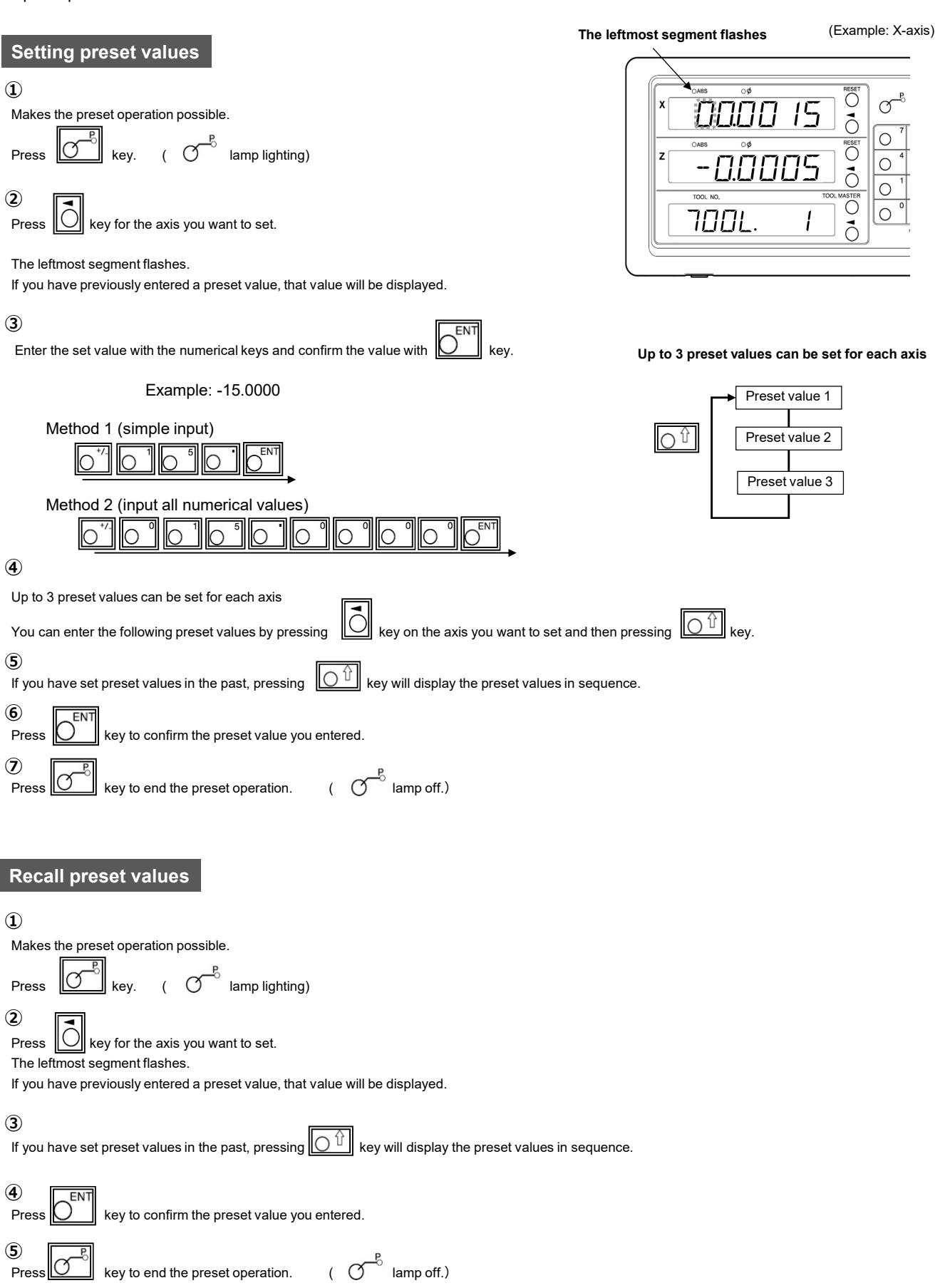